# MODUL PRAKTIKUM

MATA KULIAH MATEMATIKA TEKNIK

HAPPY NUGROHO, S.T., M.T.

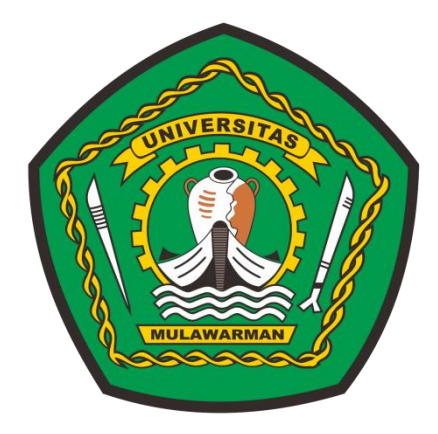

### LABORATORIUM KOMPUTASI & TEKNOLOGI INFORMASI

UNIVERSITAS MULAWARMAN

FAKULTAS TEKNIK

PROGRAM STUDI TEKNIK ELEKTRO

SEMESTER GENAP

TAHUN 2022

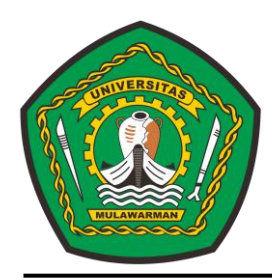

# Lab. Komputasi & Teknologi Informasi Program Studi Teknik ELektro - Fakultas Teknik Universitas Mulawarman **SAMARINDA**

# **Peraturan dan Tata Tertib Praktikum**

- 1. Sebelum mengikuti praktikum, Pendaftar wajib mengikuti Kegiatan Belajar Mengajar (KBM) Mata Kuliah Mikrokontroler yang telah ditetapkan.
- 2. Setiap Praktikan diwajibkan mematuhi "Peraturan dan Tata Tertib Praktikum" ini.
- 3. Sebelum melaksanakan praktikum, Praktikan diwajibkan menguasai dasar teori dari percobaan yang bersangkutan.
- 4. Selama proses praktikum:
	- a. Praktikan wajib memakai baju/kaos (atasan) berkerah dan bawahan yang rapi.
	- b. Setiap Praktikan diwajibkan memiliki buku petunjuk praktikum dan Kartu Tanda Praktikum (KTP) yang harus dilengkapi dengan pas foto.
	- c. Praktikan harus hadir di laboratorium lima menit sebelum praktikum dimulai dan menyerahkan KTP kepada asisten yang bertugas.
	- d. Toleransi keterlambatan maksimal 30 menit dari waktu percobaan dimulai.
	- e. Apabila terlambat lebih dari waktu yang telah ditetapkan maka dianggap telah mengundurkan diri kecuali telah mendapat rekomendasi dari Dosen Pengampu Mata Kuliah Mikrokontroler.
	- f. Tidak diijinkan untuk pindah kelompok kecuali telah mendapat rekomendasi tertulis dari Dosen Pengampu Mata Kuliah Mikrokontroler.
	- g. Praktikan harus menyediakan sendiri alat-alat tulis yang diperlukan.
	- h. Selama di dalam laboratorium, Praktikan dilarang makan, minum, dan merokok serta harus menjaga ketertiban.
	- i. Untuk setiap percobaan sudah disediakan alat, tempat dan bahan sendiri yang tidak boleh diubah, diganti, atau ditukar kecuali oleh asisten yang bersangkutan.
	- j. Apabila menjumpai kesalahan, kerusakan, atau ketidaksesuaian dengan buku petunjuk praktikum, Praktikan harus segera melapor pada asisten.
	- k. Setelah selesai menyusun rangkaian sesuai dengan buku petunjuk praktikum, Praktikan harap segera melapor pada asisten, dan dilarang menghubungkan rangkaian dengan sumber tegangan sebelum mendapat ijin dari asisten yang bersangkutan.
- 5. Praktikan terkena sanksi *gugur* apabila:
	- a. Tidak mengikuti praktikum sesuai jadwal yang telah ditetapkan.
	- b. Tidak mengikuti satu atau lebih percobaan dalam satu praktikum.
	- c. Mendapatkan nilai akhir rerata dibawah 60 untuk semua percobaan dalam Praktikum Mikrokontroler ini.

Dosen Pengampu Mata Kuliah Mikrokontroler,

Happy Nugroho, S.T., M.T. NIP. 19851229 201803 1 001

## **MATRIKS VEKTOR**

Konsep dasar matematika khususnya Matriks Vektor ini banyak diterapkan dalam perhitungan jaringan syaraf tiruan, sistem *fuzzy*, maupun sistem kendali di lingkungan keteknikan. Konsep-konsep dasar tersebut akan dipelajari dalam materi berikut.

#### **I. VEKTOR**

Vektor didefinisikan dengan jumlah data bilangan-bilangan *real*, yang memiliki notasi yakni:

$$
x = \begin{bmatrix} x_1 \\ x_2 \\ \dots \\ x_n \end{bmatrix}
$$

dimana,  $x_1, x_2, \dots, x_n$  adalah bilangan-bilangan *real*.

Secara geometris, vektor  $x$  menyatakan garis berarah di ruang dimensi  $n$  dari titik awal  $(0, , 0, \dots, 0)$  ke titik terminal  $(x_1, x_2, \dots, x_n)$ . *Transpose* x (simbol  $x^T$ ) adalah suatu vektor x yang dinyatakan dalam sebuah baris  $x^T = \begin{bmatrix} x_1 & x_2 & \cdots & x_n \end{bmatrix}$ . Dua vektor x dan y dikatakan sama  $(x = y)$  apabila semua komponen yang bersesuaian adalah sama, dinotasikan dengan:

$$
\begin{bmatrix} x_1 \\ x_2 \\ \dots \\ x_n \end{bmatrix} = \begin{bmatrix} y_1 \\ y_2 \\ \dots \\ y_n \end{bmatrix}
$$

kondisi tersebut berlaku bila,  $x_1 = y_1$ ,  $x_2 = y_2$ ,  $\cdots$   $x_n = y_n$ 

#### **I.1 OPERASI-OPERASI VEKTOR**

Beberapa operasi yang berlaku pada vektor, antara lain:

a. Perkalian vektor dengan skalar

Misal k adalah skalar dan  $x^T = \begin{bmatrix} x_1 & x_2 & \cdots & x_n \end{bmatrix}$  adalah vektor. Maka,

$$
kx = k \begin{bmatrix} x_1 \\ x_2 \\ \dots \\ x_n \end{bmatrix} = \begin{bmatrix} kx_1 \\ kx_2 \\ \dots \\ kx_n \end{bmatrix}
$$

5

Secara geometris, Bila  $k > 0$  maka arah vektor  $kx$  sama dengan arah vektor x. Sebaliknya, bila  $k < 0$  maka arah vektor kx berlawanan dengan arah vektor x. Dan bila  $k = 0$  maka semua elemen vektor  $kx = 0$ , atau disebut dengan vektor 0.

b. Penjumlahan / pengurangan dua vektor

Misal  $x$  dan  $y$  adalah dua vektor pada ruang dimensi yang sama (misal dimensi  $n$ ). Penjumlahan atau pengurangan vektor  $x$  dan  $y$  adalah,

$$
\begin{bmatrix} x_1 \\ x_2 \\ \dots \\ x_n \end{bmatrix} + \begin{bmatrix} y_1 \\ y_2 \\ \dots \\ y_n \end{bmatrix} = \begin{bmatrix} x_1 + y_1 \\ x_2 + y_2 \\ \dots \\ x_n + y_n \end{bmatrix}
$$
  
dan  

$$
\begin{bmatrix} x_1 \\ x_2 \\ \dots \\ x_n \end{bmatrix} - \begin{bmatrix} y_1 \\ y_2 \\ \dots \\ y_n \end{bmatrix} = \begin{bmatrix} x_1 - y_1 \\ x_2 - y_2 \\ \dots \\ x_n - y_n \end{bmatrix}
$$

c. Hasil kali dua vektor (*dot product*)

Misal  $x$  dan  $y$  adalah dua vektor pada ruang dimensi yang sama (misal dimensi  $n$ ). Perkalian titik vektor  $x$  dengan vektor  $y$  didefinisikan sebagai suatu skalar, yang merupakan penjumlahan dari hasil kali elemen-elemen vektor  $x$  dan y yang bersesuaian. Dinotasikan dengan,

$$
x \cdot y = \begin{bmatrix} x_1 \\ x_2 \\ \dots \\ x_n \end{bmatrix} \cdot \begin{bmatrix} y_1 \\ y_2 \\ \dots \\ y_n \end{bmatrix} = x_1 y_1 + x_2 y_2 + \dots + x_n y_n
$$

Perkalian *dot product* dari dua vektor menghasilkan nilai skalar, bukan vektor. Dua buah vektor  $x$  dan  $y$  (keduanya bukan vektor 0) disebut vektor-vektor yang saling tegak lurus (*Ortogonal*) bila  $x \cdot y = 0$ .

Misal  $x$ ,  $y$ , dan z adalah vektor-vektor dalam ruang yang sama, 0 adalah vektor *Nol*, dan  $c_1$ ,  $c_2$  adalah skalar. Beberapa sifat operasi vektor adalah sebagai berikut:

- d. Operasi penjumlahan vektor dan perkalian dengan skalar
	- *i.* Komutatif :  $x + y = y + x$

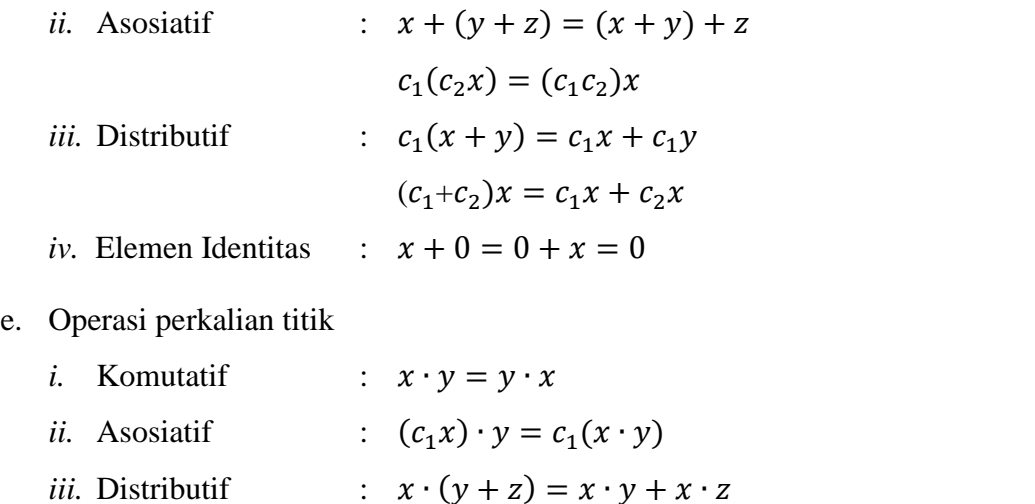

#### **I.2 SOAL DAN PEMBAHASAN**

*iv.*  $x \cdot x = 0$ , jika  $x = 0$ .

Diketahui vektor-vektor sebagai berikut,

$$
x^T = [1 \ 2 \ 3], y^T = [2 \ -3 \ 1], \text{ dan } z^T = [3 \ 2 \ -1].
$$
 Maka Hitunglah:  
\na)  $x - z$   
\nb)  $3(x - 7y)$   
\nc)  $2x \cdot y$ 

*Jawab*:

a) 
$$
x - z = \begin{bmatrix} 1 \\ 2 \\ 3 \end{bmatrix} - \begin{bmatrix} 3 \\ 2 \\ -1 \end{bmatrix} = \begin{bmatrix} -2 \\ 0 \\ 4 \end{bmatrix}
$$
  
\nb)  $3(x - 7y) = 3 \begin{pmatrix} 1 \\ 2 \\ 3 \end{pmatrix} - 7 \begin{bmatrix} 2 \\ -3 \\ 1 \end{bmatrix} = \begin{bmatrix} -39 \\ 69 \\ -12 \end{bmatrix}$   
\nc)  $2x \cdot y = 2(x \cdot y) = 2(1 \cdot 2 + 2 \cdot (-3) + 3 \cdot 1) = -2$ 

7

#### **I.3 NORM VEKTOR**

Misal  $x^T = \begin{bmatrix} x_1 & x_2 & \cdots & x_n \end{bmatrix}$  adalah suatu vektor, maka Norm atau Panjang vektor x didefinisikan sebagai  $||x|| = \sqrt{x_1^2 + x_2^2 + \cdots + x_n^2}$ . Panjang vektor memiliki karakteristik:

- a. Jika c adalah semarang bilangan *real*, maka  $||cx|| = |c| \cdot ||x||$
- b. Jarak dua vektor x dan y adalah  $||x y||$
- c.  $\frac{x}{\sqrt{2}}$  $\frac{x}{\|x\|}$  adalah vektor searah dengan x yang memiliki panjang
- d. Pertidaksamaan *Cauchy-Schwartz*:  $(xy)^2 \le ||x||^2 ||y||^2$

#### **I.4 SOAL DAN PEMBAHASAN**

Misal  $x^T = [1 \ -3 \ 2]$  dan  $y^T = [2 \ 2 \ -4]$ . Hitunglah:

- a)  $\|2x + y\|$
- b)  $||x|| + ||y||$

*Jawab*:

a) 
$$
||2x + y|| = 2 \cdot \begin{bmatrix} 1 \\ -3 \\ 2 \end{bmatrix} + \begin{bmatrix} 2 \\ 2 \\ -4 \end{bmatrix} = \begin{bmatrix} 4 \\ -4 \\ 0 \end{bmatrix}
$$
, maka:  
 $||2x + y|| = \sqrt{4^2 + (-4)^2 + 0^2} = 4\sqrt{2}$   
b)  $||x|| + ||y|| = \sqrt{1^2 + (-3)^2 + 2^2} + \sqrt{2^2 + 2^2 + (-4)^2} = \sqrt{14} + \sqrt{24}$ 

#### **II. MATRIKS**

Matriks adalah kumpulan bilangan-bilangan yang disusun dalam larik baris dan kolom. Jika matriks A terdiri dari m baris dan n kolom, maka matriks A dapat ditulis:

$$
A = a_{ij} = \begin{bmatrix} a_{11} & \cdots & a_{1n} \\ \vdots & \ddots & \vdots \\ a_{m1} & \cdots & a_{mn} \end{bmatrix}
$$

Perhatikan bahwa matriks yang terdiri dari 1 kolom sama dengan bentuk suatu vektor.

#### **II.1 JENIS-JENIS MATRIKS**

Matriks Nol adalah matriks yang semua elemennya  $= 0$ . Matriks bujur sangkar adalah matriks yang jumlah baris = jumlah kolom. Adapun matriks *Diagonal D* adalah matris bujur sangkar dimana semua elemen di luar diagonal utama  $= 0$ , dan tidak semua elemen pada diagonal utama  $= 0$ .

$$
D = \begin{bmatrix} a_{11} & 0 & \cdots & 0 \\ 0 & a_{22} & \cdots & 0 \\ \cdots & \cdots & \ddots & \vdots \\ 0 & 0 & \cdots & a_{nn} \end{bmatrix}
$$

dimana, tidak semua nilai  $a_{11}$ ,  $a_{22}$ ,...,  $a_{nn} = 0$ . Jika semua elemen diagonal utama pada matriks diagonal = 1 maka matriks tersebut adalah matriks *Identitas*, dinotasikan dengan:

$$
I = \begin{bmatrix} 1 & 0 & \cdots & 0 \\ 0 & 1 & \cdots & 0 \\ \cdots & \cdots & \ddots & \vdots \\ 0 & 0 & \cdots & 1 \end{bmatrix}
$$

#### **II.2 OPERASI PADA MATRIKS**

Beberapa operasi yang dapat dilakukan pada matriks, antara lain:

a. Perkalian matriks dengan skalar

Jika  $A$  adalah sembarang matriks dan  $c$  adalah skalar, maka  $cA$  adalah matriks yang elemennya merupakan perkalian elemen matriks A dengan skalar c.

$$
cA = \begin{bmatrix} ca_{11} & ca_{12} & \cdots & ca_{1n} \\ ca_{21} & ca_{22} & \cdots & ca_{2n} \\ \cdots & \cdots & \ddots & \vdots \\ ca_{m1} & ca_{m2} & \cdots & ca_{mn} \end{bmatrix}
$$

#### b. Penjumlahan / pengurangan matriks

Dua buah matriks dapat dijumlahkan / dikurangkan jika ordonya sama. Hasil penjumlahan / pengurangan dua matriks sama dengan penjumlahan / pengurangan elemen-elemen matriks yang bersesuaian. Misal diketahui matriks A dan matriks  $B$  adalah sebagai berikut:

$$
A = \begin{bmatrix} a_{11} & a_{12} & \cdots & a_{1n} \\ a_{21} & a_{22} & \cdots & a_{2n} \\ \vdots & \vdots & \ddots & \vdots \\ a_{m1} & a_{m2} & \cdots & a_{mn} \end{bmatrix}
$$

$$
B = \begin{bmatrix} b_{11} & b_{12} & \cdots & b_{1n} \\ b_{21} & b_{22} & \cdots & b_{2n} \\ \vdots & \vdots & \ddots & \vdots \\ b_{m1} & b_{m2} & \cdots & b_{mn} \end{bmatrix}
$$

maka, matriks baru  $A + B$  adalah:

$$
A + B = \begin{bmatrix} a_{11} + b_{11} & a_{12} + b_{12} & \cdots & a_{1n} + b_{1n} \\ a_{21} + b_{21} & a_{22} + b_{22} & \cdots & a_{2n} + b_{2n} \\ \cdots & \cdots & \ddots & \vdots \\ a_{m1} + b_{m1} & a_{m2} + b_{m2} & \cdots & a_{mn} + b_{mn} \end{bmatrix}
$$
 10

c. Perkalian matriks

Matriks A dapat dikalikan dengan matriks B jika jumlah kolom matriks  $A =$ jumlah baris matriks  $B$ .

$$
\sum_{j=1}^{n} a_{ij} b_{jk} = a_{i1} b_{1k} + a_{i2} b_{2k} + \dots + a_{in} b_{nk}
$$

apabila matriks A ber-*ordo* mxn dan matriks B ber-*ordo* nxp, maka matriks  $C = A \cdot B$  ber-*ordo* mxp.

d. *Transpose* matriks

*Transpose* matriks A (simbol  $A<sup>T</sup>$ ) diperoleh dari matriks A dengan cara menukar baris dan kolomnya. Jika A ber-*ordo mxn*, maka A<sup>T</sup> ber-*ordo nxm*.

$$
A^{T} = \begin{bmatrix} a_{11} & a_{21} & \cdots & a_{m1} \\ a_{12} & a_{22} & \cdots & a_{m2} \\ \vdots & \vdots & \ddots & \vdots \\ a_{1n} & a_{2n} & \cdots & a_{nm} \end{bmatrix}
$$

Bila suatu matriks sama dengan *Transpose*-nya, maka matriks tersebut dinamakan matriks simetris.

#### **II.4 PERBEDAAN TIPE-TIPE DATA PADA ALJABAR LINIER**

a. Skalar

Bilangan *real* ber-*ordo* 1x1. Contoh: [1], [2], [1.5], dst.

11

b. Vektor

Matriks yang memiliki jumlah kolom hanya satu saja. Contoh:  $F = |$  $\mathbf{1}$  $\boldsymbol{0}$  $\boldsymbol{0}$ ] ber-*ordo*

 $3x1$ .

c. *Array* atau Larik

Hampir mirip dengan vektor, merupakan matriks yang memiliki jumlah baris hanya satu saja. Contoh:  $G = \begin{bmatrix} 1 & 0 & 0 \end{bmatrix}$  ber-*ordo* 1x3.

d. Matriks

Kumpulan bilangan yang terdiri dari baris dan kolom. Contoh:  $B = |$ 3  $\overline{\phantom{0}}$  $\mathbf{1}$ ]

e. *Tensor*

Kumpulan dari beberapa matriks di dalamnya. Contoh:

$$
\text{matrix } O = \begin{bmatrix} \begin{bmatrix} 1 & 0 \\ 1 & 2 \end{bmatrix} & \begin{bmatrix} 1 & 0 \\ 0 & 0 \end{bmatrix} \\ \begin{bmatrix} 8 & 0 \\ 5 & 8 \end{bmatrix} & \begin{bmatrix} 0 & 8 \\ 8 & 0 \end{bmatrix} \end{bmatrix}.
$$

#### **II.5 SOAL DAN PEMBAHASAN**

 $\sim$ 

Diketahui matriks  $A$ ,  $B$ , dan  $C$  adalah sebagai berikut:

$$
A = \begin{bmatrix} 2 & 1 & -2 \\ 0 & 1 & 1 \\ -4 & 1 & 4 \end{bmatrix} \qquad \qquad B = \begin{bmatrix} 3 & 1 \\ -1 & 2 \\ 1 & 0 \end{bmatrix} \qquad \qquad C = \begin{bmatrix} 4 & 0 & 1 \\ 1 & -2 & 2 \end{bmatrix}
$$

Hitunglah:

a)  $2A$  b)  $A+B$ 

*Jawab*:

a) 
$$
2A = 2\begin{bmatrix} 2 & 1 & -2 \\ 0 & 1 & 1 \\ -4 & 1 & 4 \end{bmatrix} = \begin{bmatrix} 4 & 2 & -4 \\ 0 & 2 & 2 \\ -8 & 2 & 8 \end{bmatrix}
$$

b) tidak dapat dilakukan karena *ordo*-nya tidak sama, matriks ber-*ordo* 

3x3 sedangkan matriks *B* ber-*ordo* 3x2

#### **III. TUGAS MAHASISWA**

1. Tunjukkan bahwa untuk sembarang vektor x, maka  $\left\| \frac{1}{n} \right\|$  $\frac{1}{\|x\|}x\| =$ 

- 2. Jelaskan mengapa operasi hasil kali titik pada sembarang vektor-vektor  $x, y, z$ dan skalar c berikut ini tidak dapat dilakukan.
	- a)  $x \cdot (y \cdot z)$
	- b)  $(x \cdot y) + z$
	- c)  $\|x \cdot y\|$
	- d)  $c \cdot (x + y)$

# **MATRIKS VEKTOR (Part 2)**

#### **TUGAS MAHASISWA**

- 3. Diketahui vektor-vektor sebagai berikut (seperti Tugas Soal no. 2),
	- $x^T = \begin{bmatrix} 1 & 2 & 3 \end{bmatrix}, y^T = \begin{bmatrix} 2 & -3 & 1 \end{bmatrix}, \text{ dan } z^T = \begin{bmatrix} 3 & 2 & -1 \end{bmatrix}.$  Maka, carilah vektor v yang memenuhi persamaan  $2x - y + v = 7v + z$ .
- 4. Diketahui vektor  $x^T = \begin{bmatrix} 1 & 2 \end{bmatrix}$  dan  $y^T = \begin{bmatrix} -3 & 2 \end{bmatrix}$ . Carilah skalar  $c_1$  dan sehingga  $c_1 x^T + c_2 y^T = [5 \ 2]$ .
- 5. Misal  $x^T = [1 \ -3 \ 2]$  dan  $y^T = [2 \ 2 \ -4]$ . Hitunglah:
	- a)  $\frac{1}{\|y\|}y$ b)  $\|\frac{1}{n}\|$  $\frac{1}{\|y\|}$  y
- 6. Diketahui matriks  $A$ ,  $B$ , dan  $C$  adalah sebagai berikut:

$$
A = \begin{bmatrix} 2 & 1 & -2 \\ 0 & 1 & 1 \\ -4 & 1 & 4 \end{bmatrix} \qquad \qquad B = \begin{bmatrix} 3 & 1 \\ -1 & 2 \\ 1 & 0 \end{bmatrix} \qquad \qquad C = \begin{bmatrix} 4 & 0 & 1 \\ 1 & -2 & 2 \end{bmatrix}
$$

Hitunglah:

- a)  $A \cdot B$
- b)  $B \cdot A$
- c)  $(C \cdot B)^T$
- d)  $A \cdot I$ , dimana matriks I adalah matriks Identitas
- 7. Tunjukkan bahwa untuk setiap konstanta  $c_1$ ,  $c_2$ , dan matriks A, berlakulah  $(c_1 c_2) A = c_1 ( c_2 \cdot A )$ !

# **MATRIKS DAN MANIPULASINYA DALAM PEMROGRAMAN MATLAB**

Bila sebelumnya telah dibahas konsep-konsep dasar matriks, maka Latihan kali ini membahas aplikasi matriks dalam pemrograman matlab. Beberapa jenis matriks yang tersedia dalam matlab dan karakteristiknya, antara lain:

#### **IV. MATRIKS GENERAL**

Matriks yang elemen-elemennya berada diantara dua kurung siku, menggunakan spasi sebagai pembatas antar elemen, dan memiliki tanda semicolon ( ) sebagai pembatas baris matriks. Misal matriks A yaitu,

$$
A = \begin{bmatrix} 1 & -3 & 2 \\ 4 & 1 & -1 \\ 5 & 8 & -8 \end{bmatrix}
$$

maka, perintah yang dituliskan dalam matlab adalah sebagai berikut,

 $\gg$  A = [1 -3 2; 4 1 -1; 5 8 -8]

sebagai respon atau hasil eksekusi dari perintah di atas, matlab akan menampilkan matriks sebagai berikut,

 $A =$ 

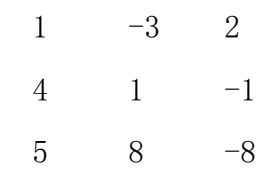

#### **V. MATRIKS DIAGONAL**

Matriks diagonal adalah matriks bujur sangkar yang semua elemennya di luar diagonnal utamanya bernilai  $= 0$ . Elemen-elemen matriks diagonal dapat juga dinyatakan dalam bentuk *array*. Misal matriks diagonal A yakni,

$$
A = \begin{bmatrix} 2 & 0 & 0 \\ 0 & -1 & 0 \\ 0 & 0 & 3 \end{bmatrix}
$$
 memiliki elemen diagonal berupa *array*  $V = \begin{bmatrix} 2 & -1 & 3 \end{bmatrix}$ 

15 Dalam matlab, perintah diag(V) digunakan untuk membentuk matrik diagonal yang elemen diagonalnya berupa *array* V. Perintah dalam matlab adalah:

- $\gg V = [2 -1 3]$
- $\gg A = diag(V)$

#### **VI. MATRIKS IDENTITAS**

Matriks identitas adalah matriks diagonal yang semua elemen diagonalnya bernilai . Perintah yang digunakan untuk membentuk matriks edenitas ber-*ordo*  $nxn$  adalah eye(n). Misal  $n = 3$ , maka

```
\gg eye(3)
ans =1 0 0
    0 1 0
    0 0 1
```
#### **VII. MATRIKS RANDOM**

Untuk beberapa keperluan, sering sekali dibutuhkan suatu matriks yang elemen-elemennya diambil acak. Dalam matlab, bilangan acak yang digunakan memiliki rentang diantara  $0 \le x \le 1$  dimana x merupakan anggota himpunan bilangan *real*. Perintah rand(m,n) digunakan untuk memberntuk matriks ber-*ordo* mxn yang elemennya bilangan acak bernilai diantara  $0 \le x \le 1$ . Misal matriks A ber-*ordo* 2x3, maka,

 $\gg$  A = rand (2, 3)

 $A =$ 

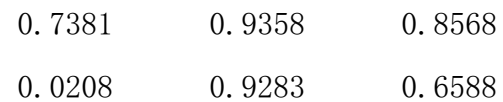

#### **VIII. MATRIKS NOL**

16 Matriks nol adalah matriks yang semua elemennya  $= 0$ . Perintahnya dalam matlab yakni,

 $\Rightarrow$  A = zeros (2, 3)  $A =$  $\begin{matrix} 0 & 0 & 0 \end{matrix}$  $\begin{matrix} 0 & 0 & 0 \end{matrix}$ 

#### **IX. MATRIKS SATUAN**

Matriks satuan mirip dengan matriks nol, tapi sdengan semua elemennya  $= 1$ .

 $\gg$  A = ones (2, 3)  $A =$ 1 1 1 1 1 1

#### **X. MATRIKS PASCAL**

Matriks segitiga pascal adalah matriks yang berisi koefisien segitiga pascal. Matriks pascal ini dinotasikan sebagai:

$$
a_{ij} = \begin{cases} 1 & jika i = 1 \text{ atau } j = 1\\ a_{i-1,j} + a_{i,j-1} & jika i \neq 1 \text{ dan } j \neq 1 \end{cases}
$$

Elemen-elemen dalam dagonal sekunder (dari kiri bawah ke kanan atas) merupakan koefisien ekspansi  $(x + y)^k$ 

 $\gg$  A = pascal(5)

 $A =$ 

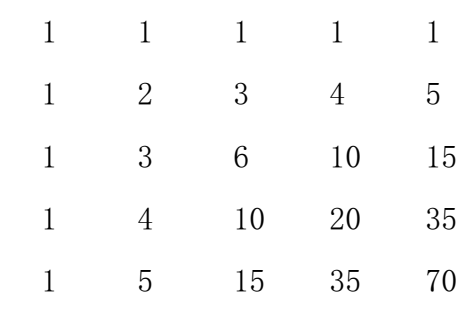

17 Tabel 1 berikut ini merupakan ringkasan perintah untuk membuat matriks, selain perintah yang tercantum dalam Tabel 1, masih banyak lagi jenis-jenis matriks yang lain yang dapat dibuat dengan mudah menggunakan fitur help pada matlab.

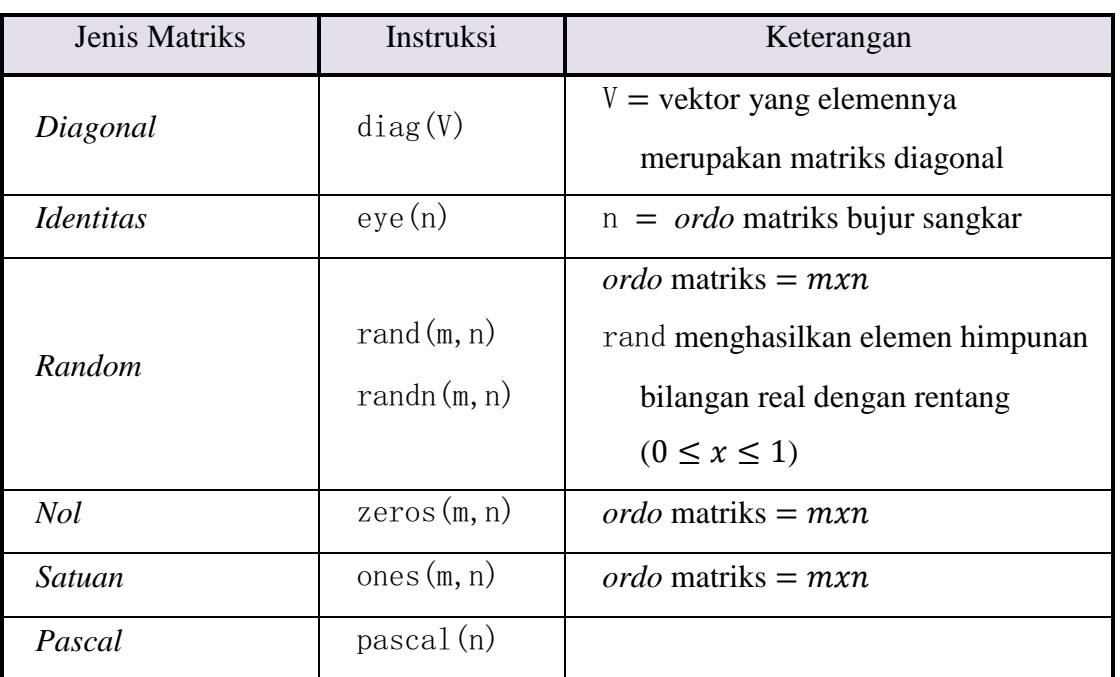

Tabel 1. Perintah membentuk matriks di matlab

#### **XI. OPERASI SKALAR**

18 Beberapa skalar dapat dioperasikan untuk menghasilkan skalar yang baru (Tabel 2).

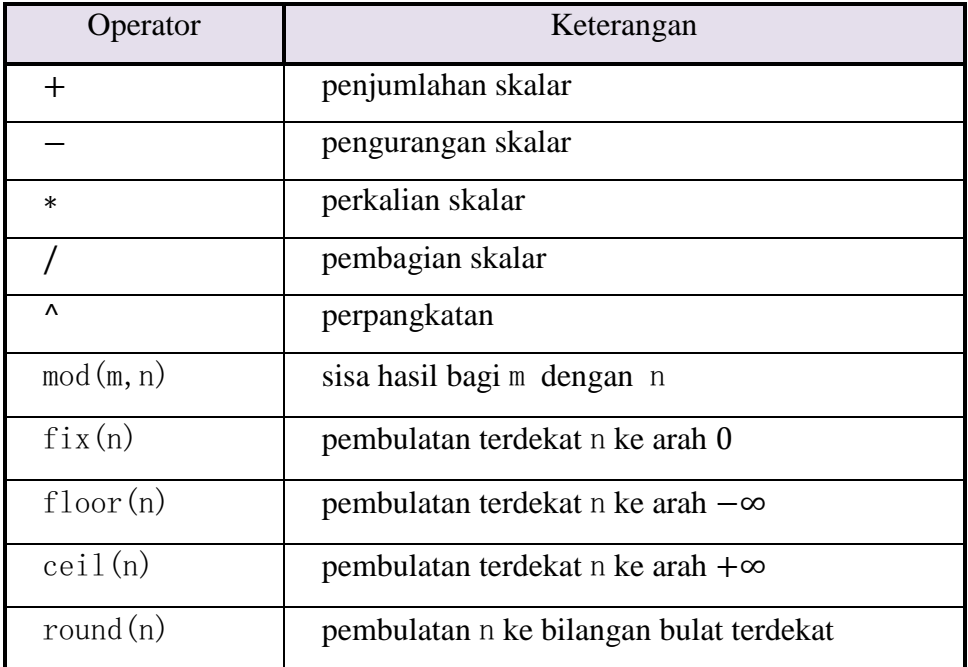

#### **XII. MANIPULASI MATRIKS**

Matlab menyediakan fungsi-fungsi untuk memanipulasi matriks. Berikut adalah beberapa fungsi untuk memanipulasi matriks, antara lain:

#### **a.** *transpose matriks*

Dalam matlab, perintah *transpose* matriks dilakukan menggunakan tanda ('). Misal matriks A adalah,

$$
A = \begin{bmatrix} 1 \\ 2 \\ 8 \end{bmatrix}
$$

maka, keluaran matlab untuk perintah  $A'$  adalah,

 $\gg$  A'

ans  $=$ 

1 2 8

#### **b.** *ordo* **matriks**

19 Perintah size(B) akan menghasilkan *ordo* atau dimensi dari matriks *B*. Perintah ini dinotasikan dengan  $[m, n] =$ size(B).

Misal, 
$$
B = \begin{bmatrix} 3 & 1 \\ -1 & 2 \\ 1 & 0 \end{bmatrix}
$$
, maka hasilnya dalam matlab adalah,  $\Rightarrow$   $B = \begin{bmatrix} 3 & 1 \\ -1 & 2 \\ 1 & 0 \end{bmatrix}$ 

\nB =

\n3 1

\n1 2

\n1 0

#### **c.** *inverse* **matriks**

Misalkan A adalah matriks bujur sangkar. *Inverse A* (simbol  $A^{-1}$ ) adalah suatu matriks sedemikian sehingga  $A \cdot A^{-1} = A^{-1} \cdot A = I$ . Dalam matlab digunakan perintah inv untuk mencari *inverse* suatu matriks.

Misal, 
$$
A = \begin{bmatrix} 1 & 2 \\ 5 & 3 \end{bmatrix}
$$

\n $\Rightarrow A = \begin{bmatrix} 1 & 2 \\ 5 & 3 \end{bmatrix}$ 

\n $\Rightarrow A = \begin{bmatrix} 1 & 2 \\ 5 & 3 \end{bmatrix}$ 

\n $\Rightarrow 5$   $\begin{bmatrix} 3 \\ 3 \\ 1 \end{bmatrix}$ 

\n $\Rightarrow 5$   $\begin{bmatrix} 3 \\ 2 \\ 3 \end{bmatrix}$ 

\n $\Rightarrow 5$   $\begin{bmatrix} 3 \\ 2 \\ 3 \end{bmatrix}$ 

\n $\Rightarrow 5$   $\begin{bmatrix} 1 \\ 2 \\ 3 \end{bmatrix}$ 

\n $\Rightarrow 6$   $\begin{bmatrix} 2 \\ 2 \\ 3 \end{bmatrix}$ 

\n $\Rightarrow 7$   $\begin{bmatrix} 2 \\ 2 \\ 3 \end{bmatrix}$ 

\n $\Rightarrow 1 \times (A) = \begin{bmatrix} 1 \\ 2 \\ 3 \end{bmatrix}$ 

\n $\Rightarrow 1 \times (A) = \begin{bmatrix} 1 \\ 2 \\ 3 \end{bmatrix}$ 

\n $\Rightarrow 1 \times (A) = \begin{bmatrix} 1 \\ 2 \\ 3 \end{bmatrix}$ 

\n $\Rightarrow 1 \times (A) = \begin{bmatrix} 1 \\ 2 \\ 3 \end{bmatrix}$ 

\n $\Rightarrow 1 \times (A) = \begin{bmatrix} 1 \\ 2 \\ 3 \end{bmatrix}$ 

\n $\Rightarrow 1 \times (A) = \begin{bmatrix} 1 \\ 2 \\ 3 \end{bmatrix}$ 

\n $\Rightarrow 0.1429$ 

#### **d. menjumlahkan elemen diagonal**

Untuk menjumlahkan semua elemen yang berada di diagonal utama, digunakan perintah trace. Penjumlahan elemen diagonal ini sering digunakan untuk mencari nilai eigen matriks secara iteratif.

Misal,  $A = \begin{bmatrix} 3 & 1 & 8 \end{bmatrix}$ , maka trace dari matriks A adalah = 4 + 1 + 2 = 7. 20 4 3 9  $\vert$ , maka trace dari matriks A adalah = 4 + 1 + 2 = 7.  $\gg$  A = [4 2 1; 3 0 8; 9 3 2]  $A =$ 4 2 1 3 1 8 9 3 2  $\gg k = \text{trace}(A)$  $k =$ 7

#### **e. menjumlahkan elemen-elemen matriks**

Misal A adalah matriks ber-*ordo mxn*. Perintah sum(A) atau sum(A, 1) akan menjumlahkan semua elemen dalam satu kolom. Hasilnya berupa suatu array . Bila diinginkan penjumlahan dilakukan per baris, maka gunakan perintah . sum(A,2). Akan tetapi bila berupa vektor ataupun *array*, maka sum(A) akan menghasilkan suatu skalar berupa jumlah semua elemen dalam A.

>> A = [4 2 1; 3 0 8; 9 3 2]  $A =$ 4 2 1 3 1 8 9 3 2  $\gg$  sum (A) ans  $=$ 16 6 11

#### **f. mengurutkan elemen matriks**

Jika A adalah matriks, perintah sort $(A)$  atau sort $(A, 1)$  akan mengurutkan elemen dalam satu kolom dari kecil ke besar. Bila diperlukan pengurutan dilakukan per baris, gunakan perintah sort(A,2). Format perintah ini mirip dengan perintah sum.

#### **g. menguji kesamaan dua matriks**

Untuk menguji apakah dua buah matriks yang sudah dimasukkan (misal matriks  $A$  dan  $B$ ) sama, gunakan perintah isequal $(A, B)$ . Keluaran perintah ini berupa bilangan biner. Jika  $A = B$  maka keluaran = 1. Sebaliknya, jika  $A \neq B$  (berarti minimal ada satu elemen seletak yang tidak sama), maka keluaran  $= 0$ .

 $\gg$  A = [4 2 1; 3 0 8; 9 3 2]  $A =$ 4 2 1 3 1 8 9 3 2 >> B = [0 2 1; 3 0 8; 9 3 2]  $A =$ 0 2 1 3 1 8 9 3 2  $\gg$  isequal (A, B) ans  $=$ 0

22

#### **h. norm atau panjang matriks**

Norm vektor adalah suatu ukuran untuk menghitung panjang vektor. Misal suatu vektor maupun *array*  $x = \begin{bmatrix} x_1 & x_2 & \cdots & x_n \end{bmatrix}$ , maka norm atau panjang vektor adalah:

$$
||x||_p = \left(\sum_{j=1}^n |x_j|^p\right)^{\frac{1}{p}} = \sqrt[p]{|x_1|^p + |x_2|^p + \dots + |x_n|^p}
$$

Bila  $p = 1$ , maka  $||x||_p$  sama dengan penjumlahan harga mutlak elemen-elemen vektor maupun *array*. Bila  $p = 2$ ,  $||x||_p$  menyatakan panjang vektor maupun *array*. Perintah norm $(x, p)$  dalam matlab (x berupa vektor baris ataupun kolom) menghasilkan norm vektor  $x = ||x||_p$ . Untuk  $p = 2$ , cukup dituliskan norm(x) saja.

23

```
\gg x = [4 -2 3]
x =-2 3
\gg norm(x)ans =5.3852
\gg norm(x,1)ans =9
\gg norm(x, 2)ans =4.6261
```
#### **XIII. MENGAKSES ELEMEN MATRIKS**

Elemen matriks dapat diakses satu persatu maupun per baris atau per kolom. Dengan cara tersebut, maka proses perht=itungan yang melibatkan seluruh elemen dalam satu baris atau kolom dapat diproses dengan cepat. Matlab juga menyediakan fasilitas untuk menghapus / menambah baris atau kolom, serta penggabungan dua buah matriks. Cara memprosesnya adalah sebagai berikut.

#### **a. mengakses elemen matriks**

Untuk mengakses elemen dalam matriks, cukup menuliskan nama matriks diikuti indeksnya. Perhatikan perbedaan penggunaan tanda kurung biasa '()' dengan kurung siku '[ ]'. Kurung biasa, digunakan untuk mengakses elemen matriks atau juga sebagai parameter fungsi. Sedangkan kurung siku untuk membentuk matriks. Misal matriks A adalah matriks *magic*, maka untuk mengakses elemen baris ke-4 kolom ke-2 dilakukan dengan cara:

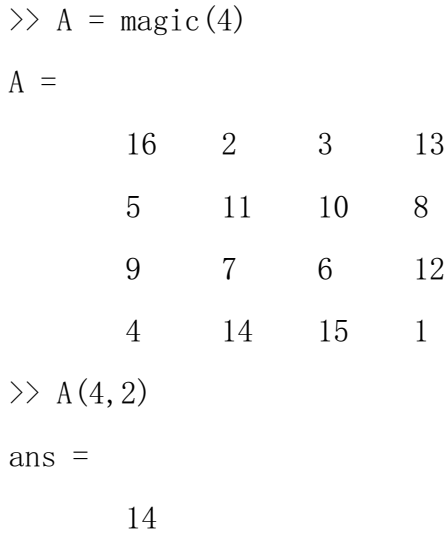

**b. mengakses seluruh elemen dalam satu baris atau kolom**

Untuk mengakses seluruh elemen dalam satu baris atau kolom, digunakan indeks ( ). Bila ingin mengakses baris ke-4 di semua kolom pada matriks *magic* di atas, dengan cara:

```
\gg A(4, :)
ans =4 14 15 1
```
Perintah A(1:m,n) menghasilkan vektor maupun *array* yang isinya elemen matriks pada kolom- $n$ , mulai dari baris ke-1 hingga baris ke-  $n$ .

 $\gg A(2:3,4)$ ans  $=$ 8 12

#### **c. menambah baris atau kolom matriks**

Jika matriks A ber-*ordo* 2x2, maka perintah A(2,3) menyebabkan *error* karena indeks kolom yang diminta melebihi *ordo* matriks. Akan tetapi, bila menyimpan nilai pada elemen mariks yang melebihi *ordo* -nya, maka matlab akan secara otomatis menambah baris atau kolom matriks A. Misal matriks A adalah sbb.:

$$
\Rightarrow A = \text{ones}(2, 2)
$$
  
A = 1 1  
1 1  
1 1

Dengan menggunakan perintah A(2,3)=8 akan menyebabkan matriks ber-*ordo*  $2x3$ , dimana semua elemen pada kolom ke-3 bernilai = 0 kecuali  $A(2,3) = 8$ 

 $\gg$  A(2, 3)=8  $A =$ 1 1 0 1 1 8

#### **d. menghapus baris atau kolom matriks**

Untuk menghapus baris atau kolom dilakukan dengan cara yang mirip dengan penambahan baris dan kolom. Bedanya, di sisi kanan perintah adalah sepasang kurung siku kosong. Misal A adalah matriks *magic*, perintah  $A(:,3) = []$  akan menghapus kolom ketiga matriks  $A$ . Akan tetapi, perintah  $A(2,3) = []$ menghasilkan *error* karena jika elemen  $A(2,3)$  dihapus, hasilnya bukan lagi suatu matriks.

 $\Rightarrow$  A = magic(4)

 $A =$ 

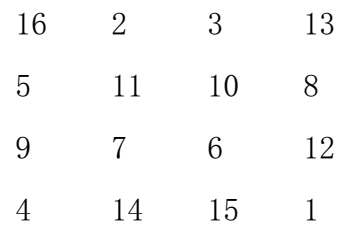

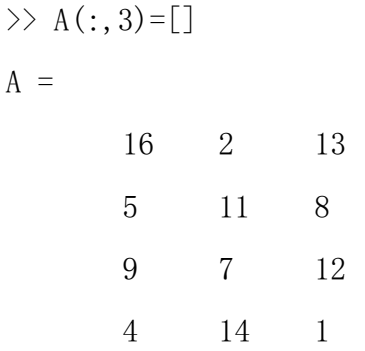

26

#### **e. menggabungkan beberapa matriks**

Penggabungan matriks dilakukan dengan menempatkan matriks kedua di sebelah matriks pertama. Misal  $A = \text{ones}(2)$  yang ber-*ordo*  $2x2$ . Perintah  $A = \text{magic}(2)$ menyebabkan penambahan matriks magic(2) di sebelah kanan matriks sehingga  $A$  ber-*ordo*  $2x4$ .

>> A = ones(2) A = 1 1 1 1 >> [A magic(2) ans = 1 1 1 3 1 1 4 2

#### **TUGAS**

1. Diketahui matriks  $A$ ,  $B$ , dan  $C$  sebagai berikut:

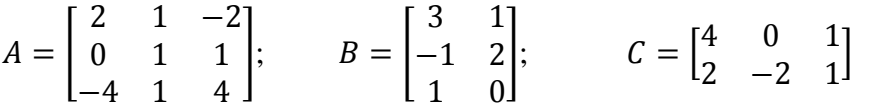

Hitunglah menggunakan matlab dan telitilah hasilnya!

- a.  $AC'$
- b. Apakah  $AB = BA$ ?
- c. Apakah  $(AB)C = A(BC)$ ?
- d.  $A^-$
- 2. Buatlah matriks A ber-*ordo* 3x4 dan B ber-*ordo* 4x2. Telitilah bagaimana efek perintah berikut ini pada  $A$  dan  $B$  yang bukan matriks bujur sangkar :
	- a. Trace
	- b. Inv
- 3. Apakah arti operator  $\wedge$  pada matriks ? pada *array* dan vektor ?
- 4. Apakah arti perintah eye $(m, n)$  dengan  $m \neq n$ . Cobalah untuk eye $(4, 3)$  dan eye(3,4). Apakah hasilnya berupa matriks identitas ?
- 5. Buatlah matriks A ber-*ordo* 3x3 dengan elemen acak bilangan bulat memiliki nilai berada diantara rentang  $10 \le x \le 50$  !
- 6. Buatlah seperti soal no.5 beberapa kali untuk melihat apakah  $A^{-1}A$  selalu sama dengan *l* !
- 7. Buatlah matriks berukuran  $3x3$  yang semua elemennya = 5!
- 8. Diketahui  $x = \begin{bmatrix} 5 & 4 & 2 & -3 \end{bmatrix}$ . Hitunglah  $\left\| \frac{x}{4} \right\|$  $\frac{x}{\|x\|}$ . Cobalah beberapa kali untuk vektor baris maupun kolom x dengan *ordo* berbeda-beda ? Apakah hasilnya selalu sama ?